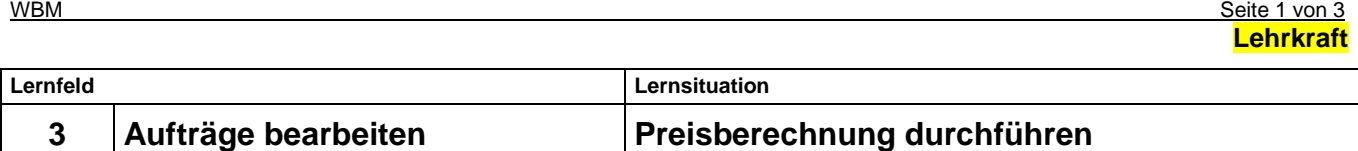

## **Didaktisch-methodische Hinweise für die Lehrkraft**

Ausschnitt aus der Zielanalyse für das Lernfeld 3 (Kaufmann/frau für Büromanagement):

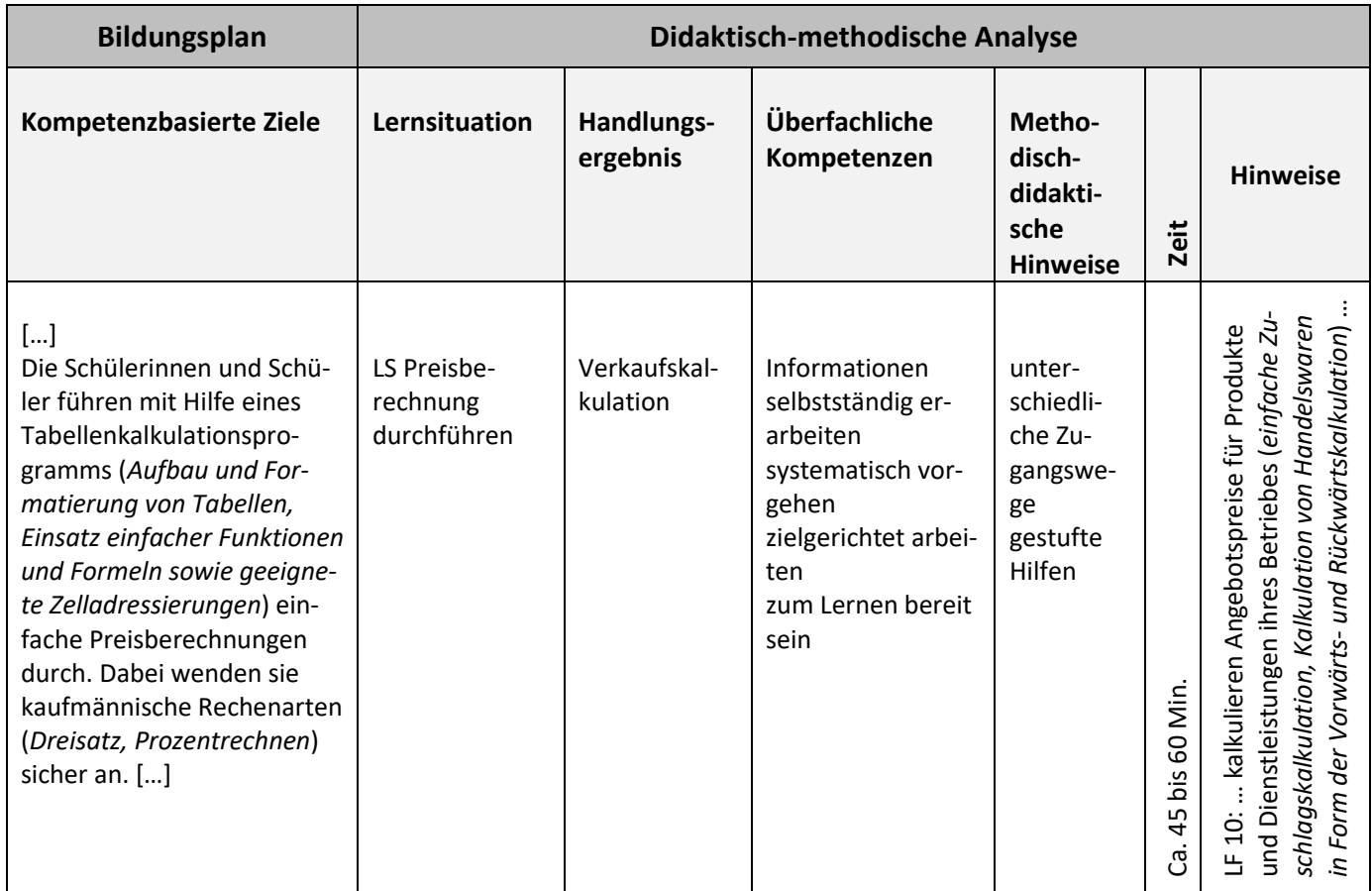

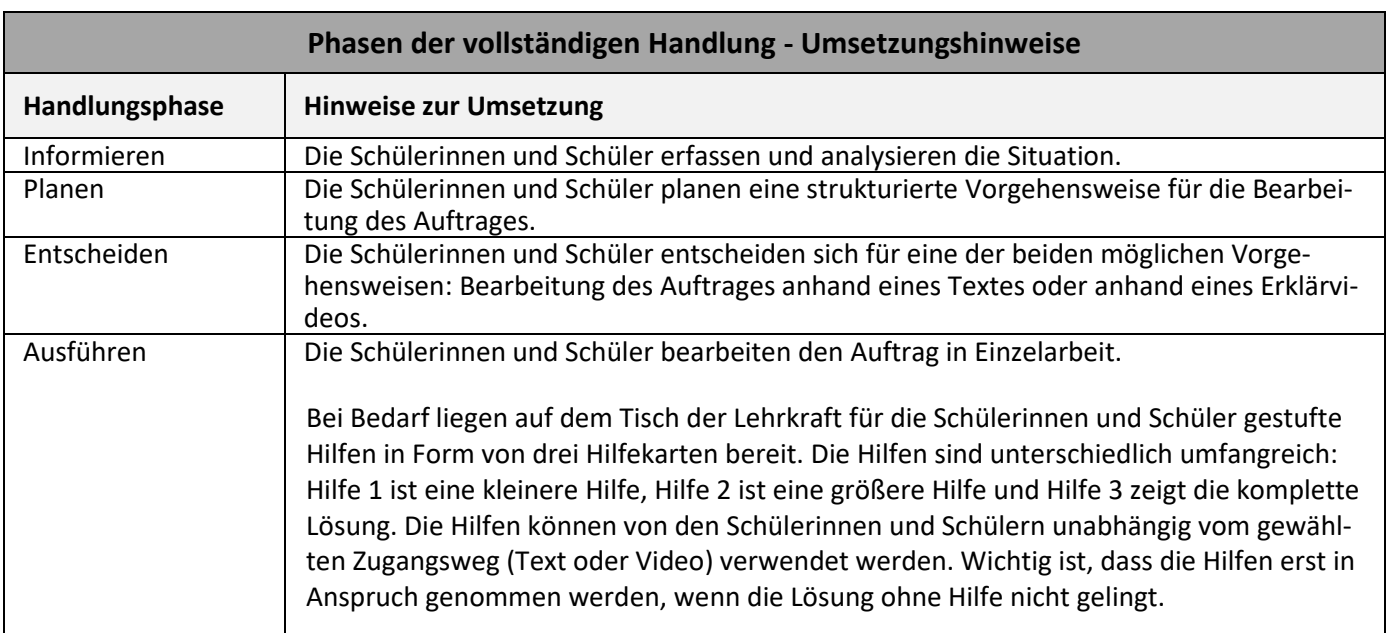

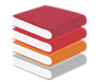

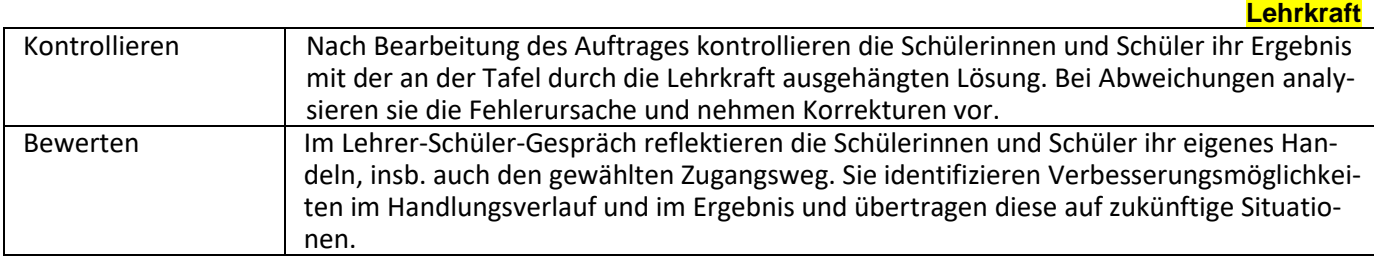

Gestufte Hilfen:

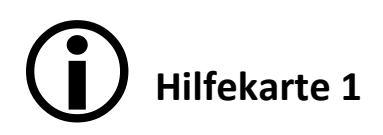

Bezugspreis (Einstandspreis)

- + Handlungskosten
- = Selbstkosten
- + Gewinn
- = Barverkaufspreis
- + Kundenskonto
- = Zielverkaufspreis
- + Kundenrabatt
- = Nettoverkaufspreis
- + Umsatzsteuer
- = Bruttoverkaufspreis

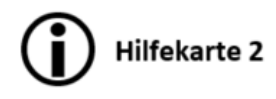

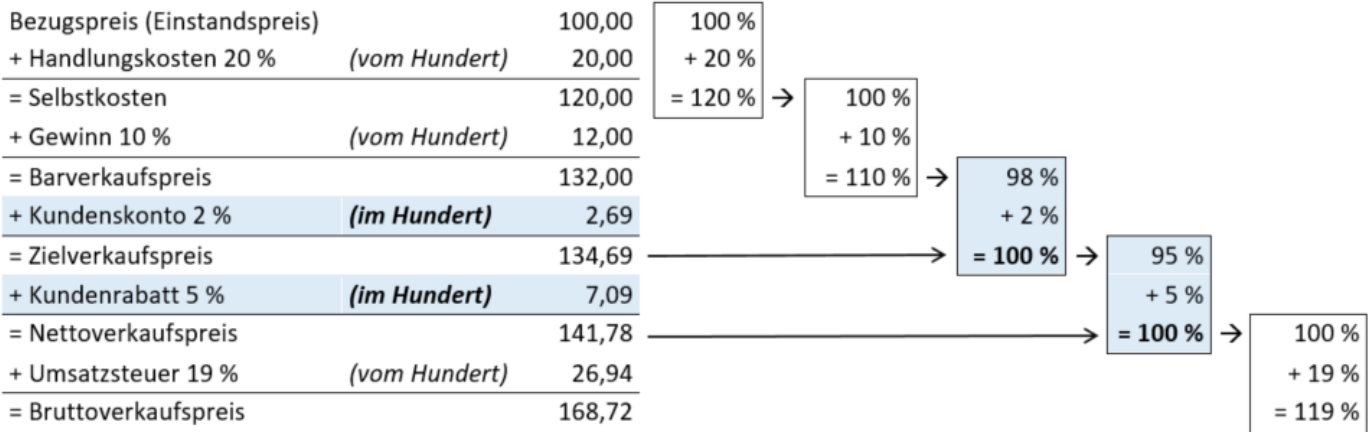

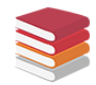

## $\bigodot$ **Hilfekarte 3**

Schauen Sie sich das Erklärvideo "Verkaufskalkulation durchführen" an.

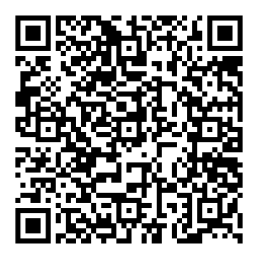

www.schule-bw.de/faecher-und-schularten/beruflichebildung/wirtschaft/unterrichtsentwuerfe-undmaterialien/lernspiele/preisberechnung

(Zugriff am 31.12.2019)

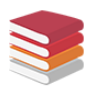